## Ruokintojenvalvontaohjelma

Copyright © 2007, Petteri Aimonen <jpa@kapsi.fi>

Redistribution and use in source and binary forms, with or without modification, are permitted provided that the following conditions are met:

- Redistributions of source code must retain the above copyright notice and this list of conditions.

- Redistributions in binary form must reproduce the above copyright notice and this list of conditions in the documentation and/or other materials provided with the distribution.

### Asennus

Suositeltu asennustapa on asentaa oh jelma muiden Windows-oh jelm en tapaan asennusoh jelmalla. Asennusohjelmaan on pakattu mukaan Python-tulkki ja tarvittavat kirjastot asennuksen helpottamiseksi.

Vaih toeh toinen asennustapa olisi asentaa tämän oh jeen loppuosassa listatut kirjastot erikseen ja purkaa oh jelman läh dekoodi sopivaan hakemistoon. Tällöin oh jelman lähdekoodin muok kaaminen helpottuu, mikäli siihen on tarvetta.

Ensim m äisellä k äynnistyk sellä oh jelm a pyytää polutruok intatie doille. Eläink oh taisista tie doista tarvitaan hakemisto, jossa CONSUM<sup>\*</sup>.dat-nimiset tiedostot ovat. Ryhmäruokintatietoja varten kysytään Quantities.csv:n polku.

## Ongelmatilanteet

Virhetilanteissa ohjelma kirjoittaa virheilmoitukset tiedostoon 'error.log' ohjelmatiedostojen hakemistossa. Tämä tiedosto on tarpeen ongelmien selvittämisessä, ja sen voi lähettää tarvittaessa vaikka sähköpostin liitteenä. Osan virh etilanteista tietojen tuonnissa oh jelma tunnistaa ja lisää vain huomautuksen tuontilokiin. Tuontilokista virheen voi kopioida leikepöydän kautta.

Jos oh jelman toiminta vaikuttaa estyneen tietokannan (sikavalvonta.db) tai asetustiedoston (config.ini) virheen vuoksi, ne voi poistaa. Kyseiset tiedostot luodaan automaattisesti uudelleen oh jelmaa käytettäessä, ja asetustiedoston puuttuessa tiedostojen polut kysytään uudelleen.

Tietokannassa ei sinällään ole erityisen tärkeää tietoa, koska ruokintatiedot voidaan lukea uudelleen läh detiedostoista. Tietok annasta kuitenkin säilytetään backups-hakemistossa varmuuskopiot edellisten 10 käyttökerran ajalta.

# Ylläpito

Ohjelma huolehtii automaattisesti vanhojen ruokintatietojen, eläinten, tuontilokien yms. poistamisesta. Tietojen säilytysajan voi asettaa asetustiedostossa.

Oh jelmatie dostojen hak emistossa sijaitsevan virh elok in 'error.log' tyh jentäminen ei sen sijaan tapah du automaattisesti. Kyseisen tiedoston koon ei kuitenkaan pitäisi pitkänkään käytön aikana kasvaa häiritsevästi. Tarvittaessa lokitiedoston voi poistaa, jolloin se luodaan automaattisesti uudelleen.

## Asetustiedosto

Ohjelma luo automaattisesti asetustiedoston *config.ini* samaan hakemistoon ohjelmatiedostojen kanssa. Asetustiedostoa voi muokata normaalisti tekstieditorilla.

### $A$ setustiedoston asetukset:

- **anim alfee d \_ filecount**: Käytön alussa luettavan ruok intah istorian m äärä, oletuk sena *30 päivää*.
- **animalfeed** datapath: Hakemisto, jossa eläinkohtaiset ruokintatiedostot ovat.
- **fee d d elta**: Raja tuontilok in h uom autuk selle ruok intam äärien vaih telusta, oletuk sena *50 %*.
- **fee d d eltaperiod** : Vaih teluissa h uom ioitavien e dellisten päivien m äärä, oletuk sena uusin tieto ja *3* e dellistä.
- **graph cols**: Kuvaajaruuduk on sarak k eiden m äärä, oletuk sena *2*.
- **groupfee d \_ datafile**: Ryh m äruok intatietojen tie dosto.
- **groupfee dperiod** : Ryh m äruok intojen vertailutoim innon ajanjak so, oletuk sena *7 päivää*.
- **k eepback ups**: Säilytettävien tietok antavarm uusk opioiden m äärä, oletuk sena *10 k pl*.
- **k eepfee d data**: Ruok intatietojen s äilytysaik a päiviss ä, oletuk sena *120 päivää*.
- **k eepim portlogs**: Säilytettävien tuontilok ien m äärä, oletuk sena *30 k pl*.
- **sm allfee d** : Raja tuontilok in h uom autuk selle pienestä ruok intam äärästä, oletuk sena *200 g*.

Lisäksi tiedostossa on muita asetuksia, joiden muuttamiseen ei pitäisi olla tarvetta.

## Pääikkuna

Kuvaajissa on käytössä seuraavat värikoodit:

- punainen viiva: ryhmän tai osaston eläinten päivittäiset maksimisyönnit
- sininen viiva: päivittäiset minimisyönnit, tai eläinkohtaisessa kuvaajassa eläimen syönnit
- vihreä viiva: päivittäiset keskiarvot
- magenta viiva: ryhmäruokintakarsinoiden eläinkohtaiset keskiarvot

Kuvaajien vaaka-akselilla näkyvät kuukauden päivät. Ruudukon pystyviivat ovat maanantain ja perjantain kohdalla. Kuvaajaa klikkaamalla voi siirtyä esimerkiksi yleisnäkymästä osastonäkymään.

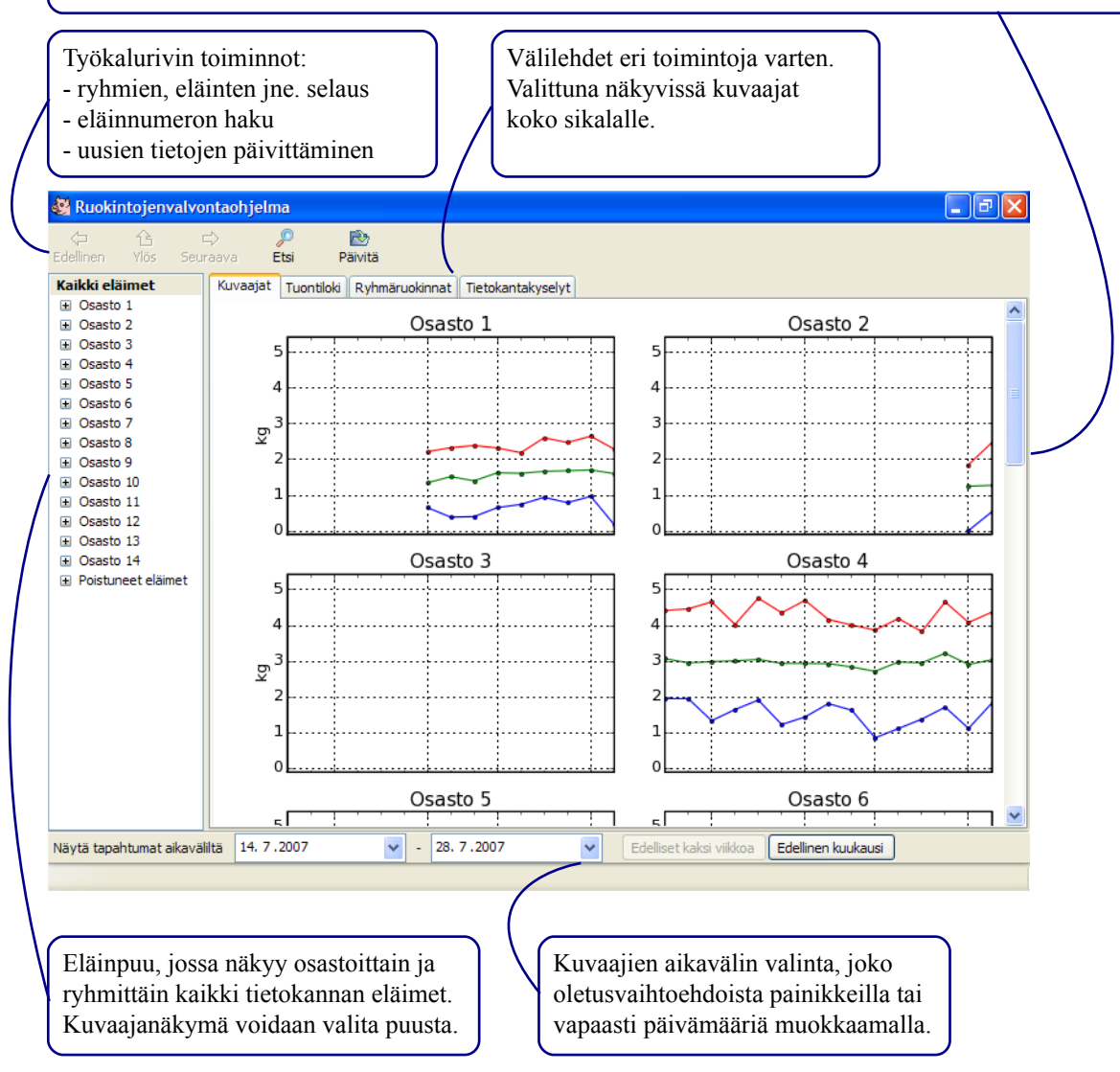

### **H uom ioita:**

- Kuvaajissa näkyvät vain aktiiviset eläimet, eli eläimet, joilla on ollut ruokintatietoja edellisessä tietojen tuonnissa. Poistuneiden eläinten tietoja voi selata eläinkohtaisesti eläinpuun erillisessä osiossa.
- Vain ne ryhmät, joissa on eläimiä, näkyvät listassa. Ryhmäruokintakarsinat näkyvät vain osastonäkymässä.

## Eläinnäkymä

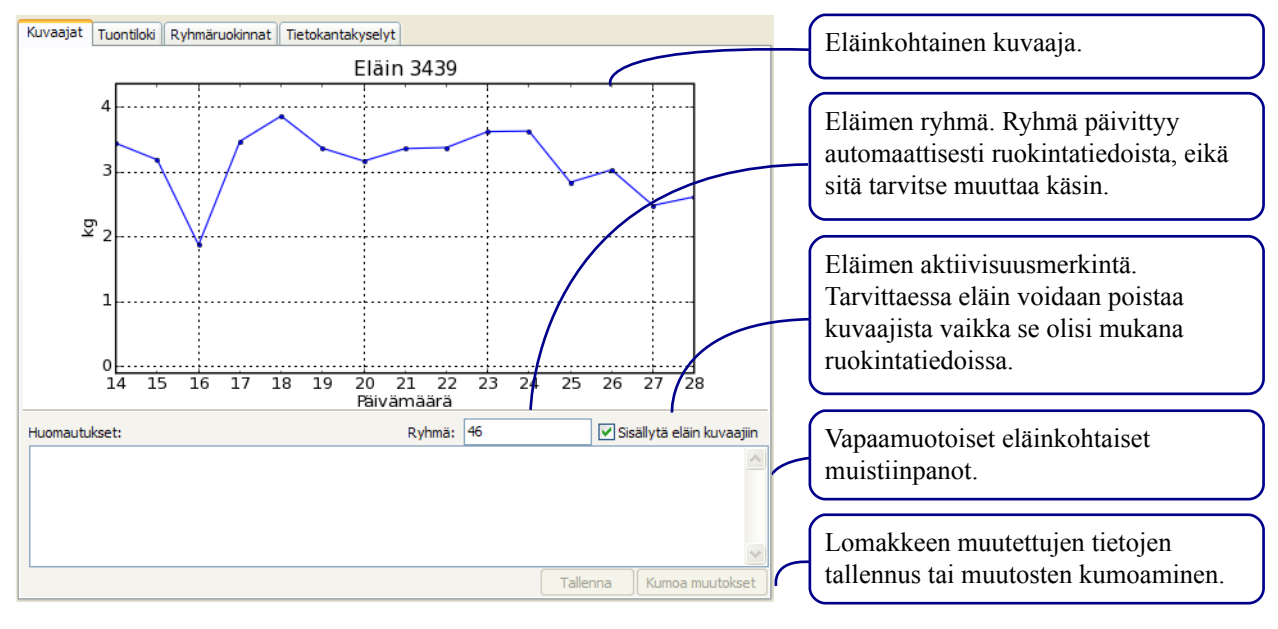

## Tuontiloki

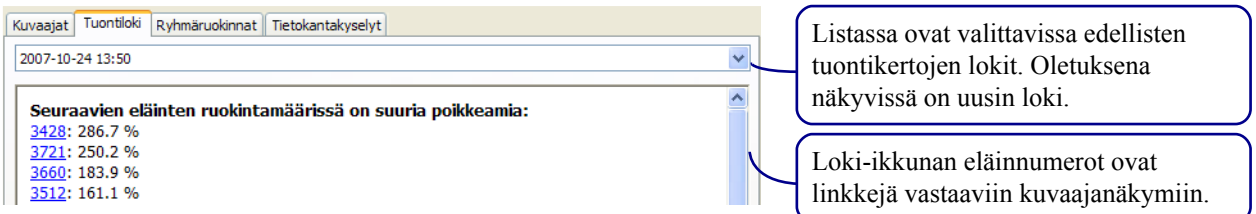

### **Tuontilokin ilmoitustyypit:**

- Ruokintamäärien poikkeamat. Poikkeama lasketaan oletuksena edellisten neljän päivän ajalta. Arvo on aikavälin suurin poikkeama aikavälin keskiarvosta prosentteina.
- Pienimmät ruokintamäärät edellisen vuorokauden ajalta.
- Tuonnin yhteydessä automaattisesti lisätyt, siirretyt tai poistuneiksi merkityt eläimet.
- Tieto puuttuvista tai keskiarvoilla täydennetyistä ryhmäruokintatiedoista.
- Tuonnissa tapahtuneet oh jelman sisäiset virheet tai tiedostojen syntak sivirheet.

## Ryhmäruokintatietojen vertailu

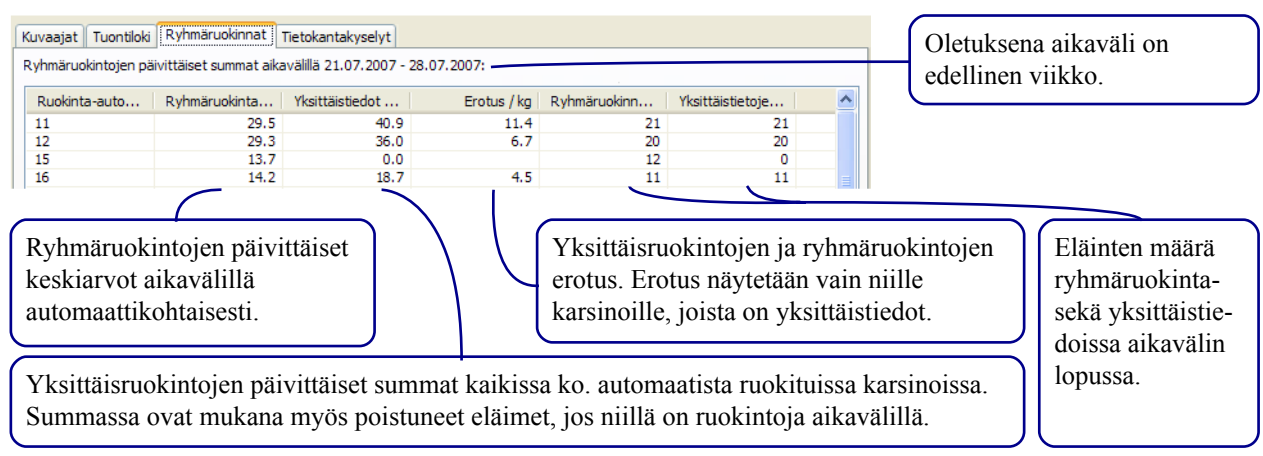

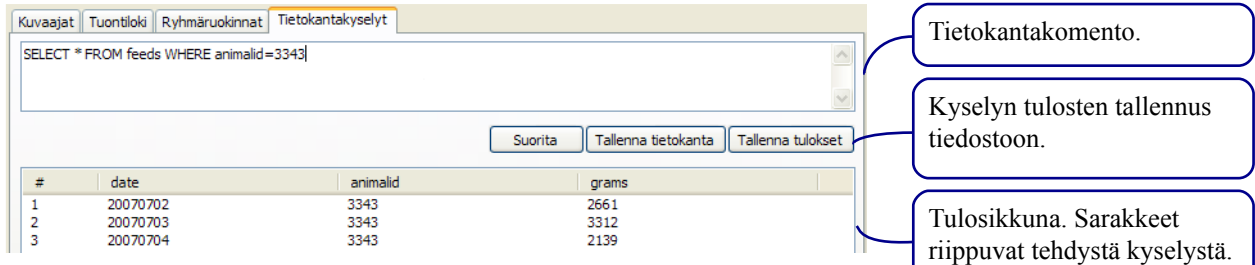

Tietokantak yselyt on edistyneeseen käyttöön tarkoitettu ominaisuus, jolla tietokannan tietoja voi tarkastella ja muokata suoraan SQL-kielellä. Tarvittaessa joitakin erikoistoimintoja voi toteuttaa kysymällä sopivaa komentoa. Komentojen muotoiluun itse löytyy apua verkosta SQL-kielen oppaista ja alapuolelta tietokannan rakenteesta.

#### $Peruskomentoja:$

- Yksittäisen eläimen 1234 ruokintatietojen haku: SELECT \* FROM feeds WHERE animalid=1234
- Automaatin 12 ryhmäruokintatietojen haku: SELECT \* FROM groupfeed WHERE valve=12
- Kaikkien ryhmän 12 eläinten yksittäistietojen haku: SELECT \* FROM feeds WHERE animalid IN

(SELECT animalid FROM animals WHERE groupid=12)

ORDER BY date ASC

#### $Tietokannan taulut ja taulujen sarakkeet:$

- Eläinlista '**anim als**': *anim alid, groupid, active , note s*
- Yk sittäisruok innat'**fee d s**': *date , anim alid, gram s*
- Ryh m äruok innat'**groupfee d** ': *date , valve , count, gram s*
- Lista luetuista yk sittäisruok intatie dostoista '**files**': *file nam e*
- Vanhat tuontilokit 'importlogs': time, log

### Ohjelman rakenteesta

Tässä osiossa on perustiedot ohjelman mahdollista jatkokehitystä varten. Ohjelman lähdekoodi on kirjoitettu Python-oh jelm ointiki elellä ja lisensoitu BSD-tyylisen lisenssin alla. Käytännössä lisenssi sallii vapaan muok kaamisen ja edelleenlevityksen sekä binääri- että lähdekoodimuodossa, kunhan alkuperäinen copyrightmerkintä säilytetään ja koodin alkuperäinen osa on saman lisenssin alaisena. Oh jelman ajamiseen lähdekoodista ja kääntämiseen tarvitaan seuraavat ohjelmistot:

- **Python**-tulkki, testattu versiot 2.4 ja 2.5 (2.4 tarvitsee erikseen *pysqlite2*:n).
- Käyttöliittym äk irjasto **w xPyth on**, testattu versiot*2.6* ja *2.8*.
- Kuvaajienpiirtok irjasto **m atplotlib** , testattu versio *0.9 0.1*.
- Pak atun oh jelm atie doston luontiin **py2exe**, testattu versio *0.6.6*.

#### **Läh d ek ood itie dostojen sisällöt:**

- **\_ \_ init\_ \_ .py**: Oh jelm an alustustoim innot, eli k äytännöss ä k äyttöliittym än lataus.
- **anim alview .py**: Eläinnäk ym än k äyttöliittym ä.
- **backups.py**: Tietokannan automaattiset varmuuskopiot.
- **dataaccess.pv**: Apufunktiot tietokannan käsittelyyn.
- database.py: Tietokannan avaus ja luonti tarvittaessa.
- dataimport.py: Yksittäisruokinta- ja ryhmäruokintatiedostojen lukeminen.
- events.py: Käyttöliittymän osien väliset signaalit.
- **groupfeedpanel.pv**: Ryhmäruok intatietojen vertailun käyttöliittymä.
- **guiconfig.py**: Tiedostosijaintien asettaminen ensimmäisen käynnistyksen yhteydessä.
- **guiimport.py**: Tilaikkuna tietojen tuomista ja ylläpitotoimia varten.
- **images.py**: Ohielman kuvake tallennettuna lähdekooditiedostoon, ettei tarvitse jaella erillistä kuvaketiedostoa.
- **importlog.py**: Tuontilokin keräys ja muotoilu.
- logpanel.py: Tuontilokin selauskäyttöliittymä.
- mainwindow.py: Pääikkunan, työkalupalkin ja eläinlistan käyttöliittymä.
- **mplutils.py**: Kuvaajien piirron ja käyttöliittymän yhdistäminen.
- **m ultigraph .py**: Kuvaajien k äyttöliittym ä.
- **pymisc.py**: Kielitiedoston lataus, sekalaiset apufunktiot.
- querypanel.py: Tietokantahakujen käyttöliittymä.
- settings.py: Asetustiedoston lataus ja tallennus.
- **upkeep.py**: Ylläpitotoiminnot, kuten vanhojen tietojen poisto ja tietojen tarkistukset.